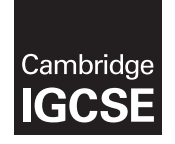

**Cambridge International Examinations**  Cambridge International General Certificate of Secondary Education

#### **INFORMATION AND COMMUNICATION TECHNOLOGY 0417/02**

Paper 2 Practical Test A **October/November 2016** MARK SCHEME Maximum Mark: 80

**Published** 

This mark scheme is published as an aid to teachers and candidates, to indicate the requirements of the examination. It shows the basis on which Examiners were instructed to award marks. It does not indicate the details of the discussions that took place at an Examiners' meeting before marking began, which would have considered the acceptability of alternative answers.

Mark schemes should be read in conjunction with the question paper and the Principal Examiner Report for Teachers.

Cambridge will not enter into discussions about these mark schemes.

Cambridge is publishing the mark schemes for the October/November 2016 series for most Cambridge IGCSE®, Cambridge International A and AS Level components and some Cambridge O Level components.

® IGCSE is the registered trademark of Cambridge International Examinations.

This syllabus is approved for use in England, Wales and Northern Ireland as a Cambridge International Level 1/Level 2 Certificate.

This document consists of **23** printed pages.

© UCLES 2016 **[Turn over**

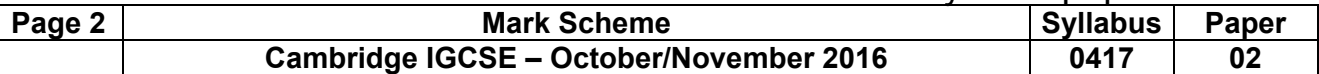

#### **Task 1 – Evidence Document**

This mark scheme includes the screenshots of the printed evidence that candidates should have included and screen shots from the Evidence Document.

#### **Task 2 – Document**

*You are going to edit an induction document for new staff at Tawara Health Club. The company uses a corporate house style for all their documents. Paragraph styles should be created and applied as instructed.* 

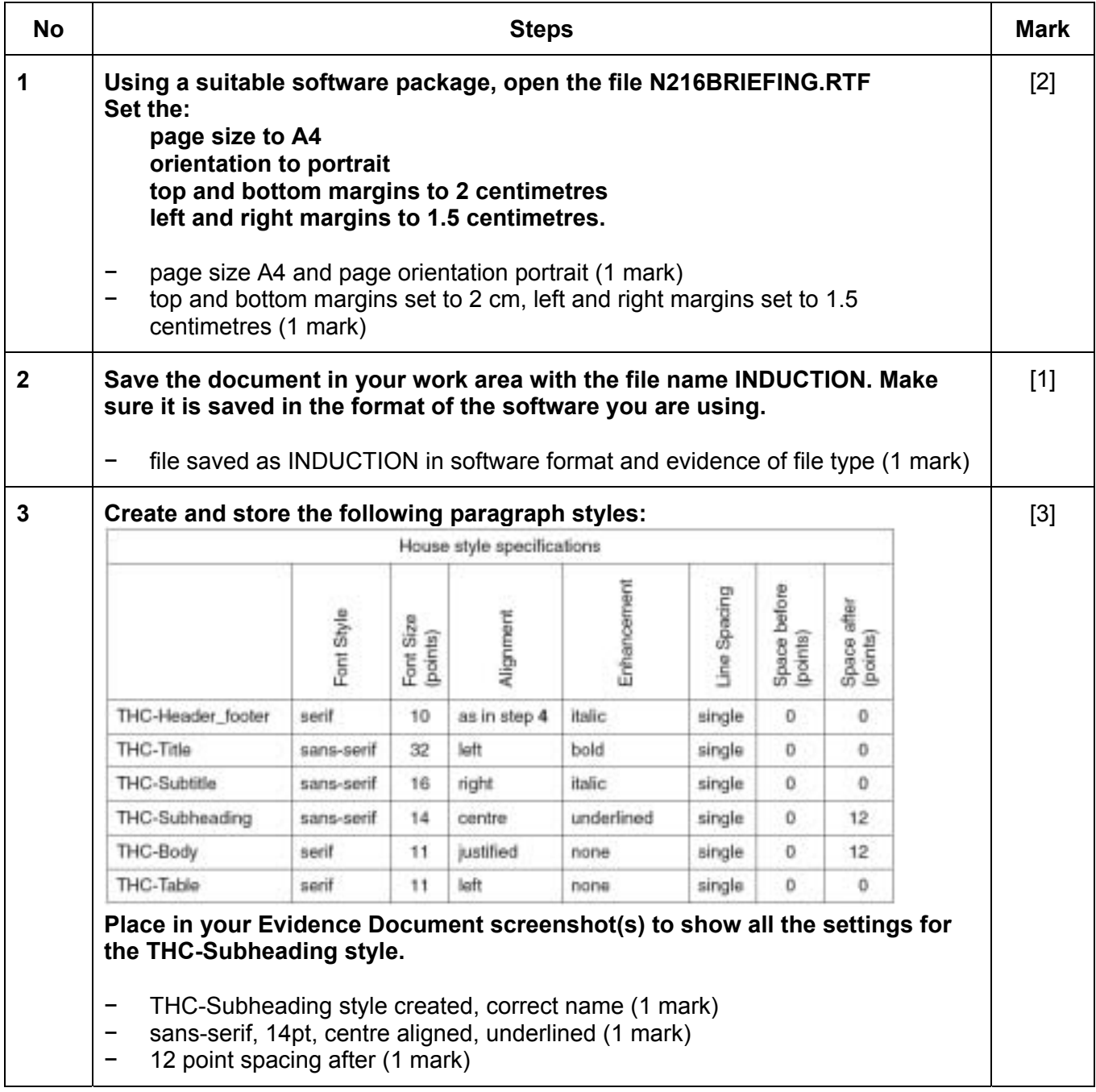

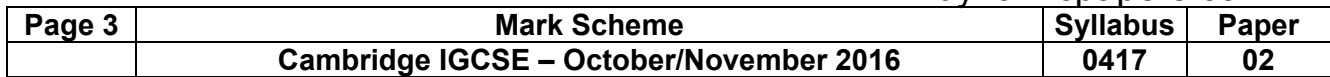

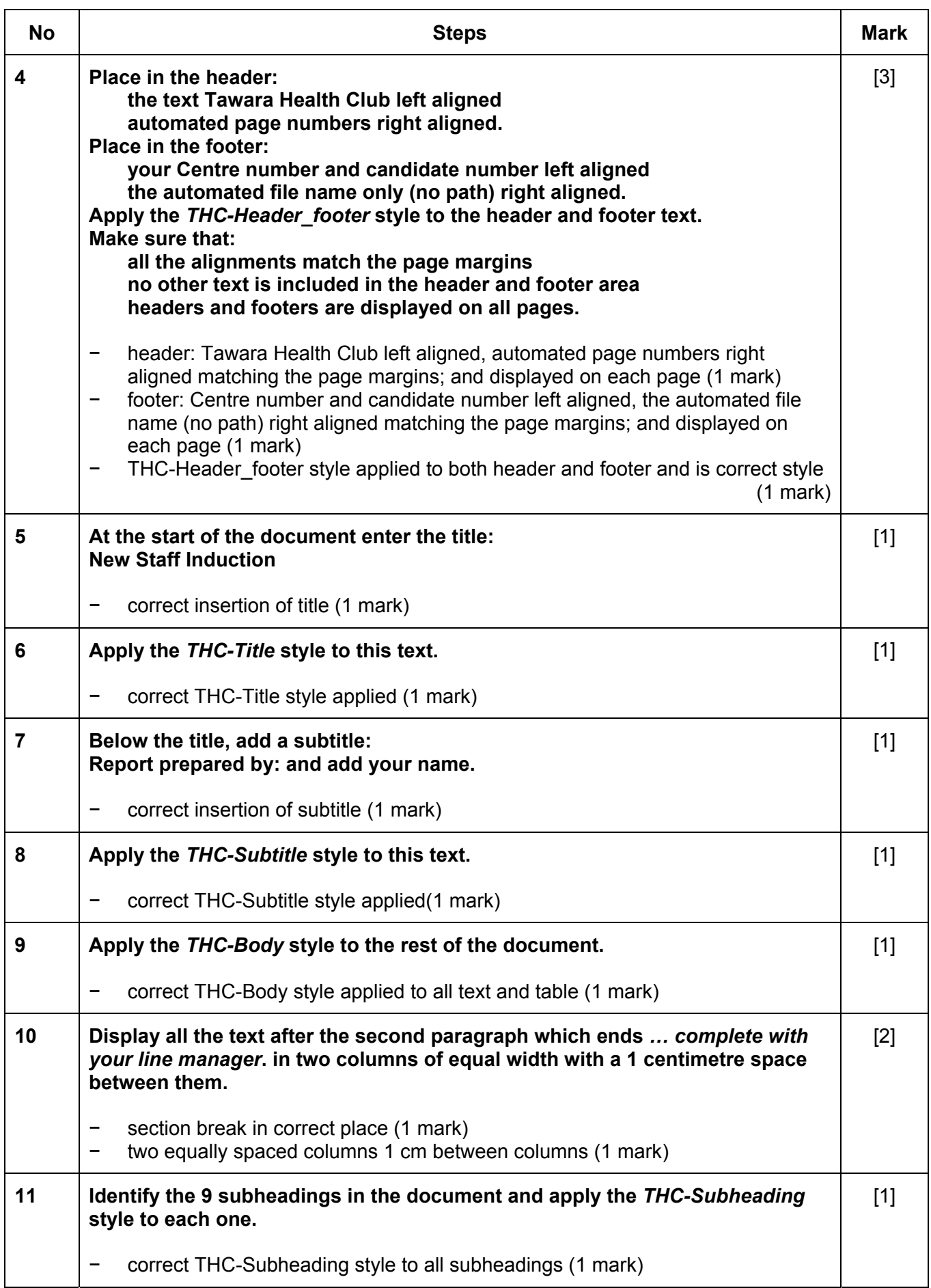

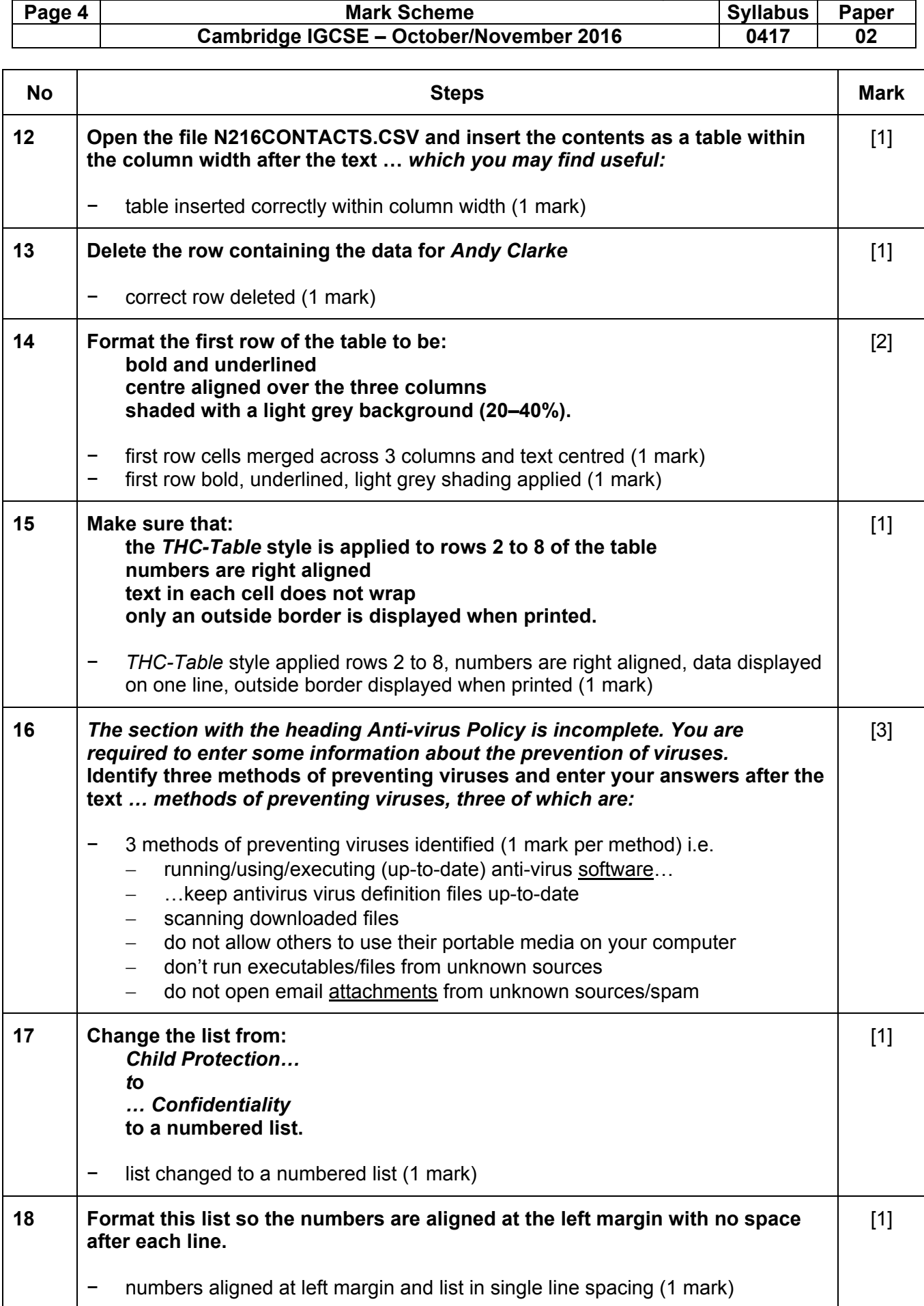

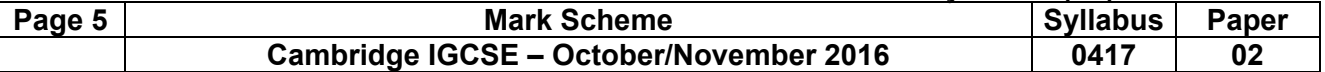

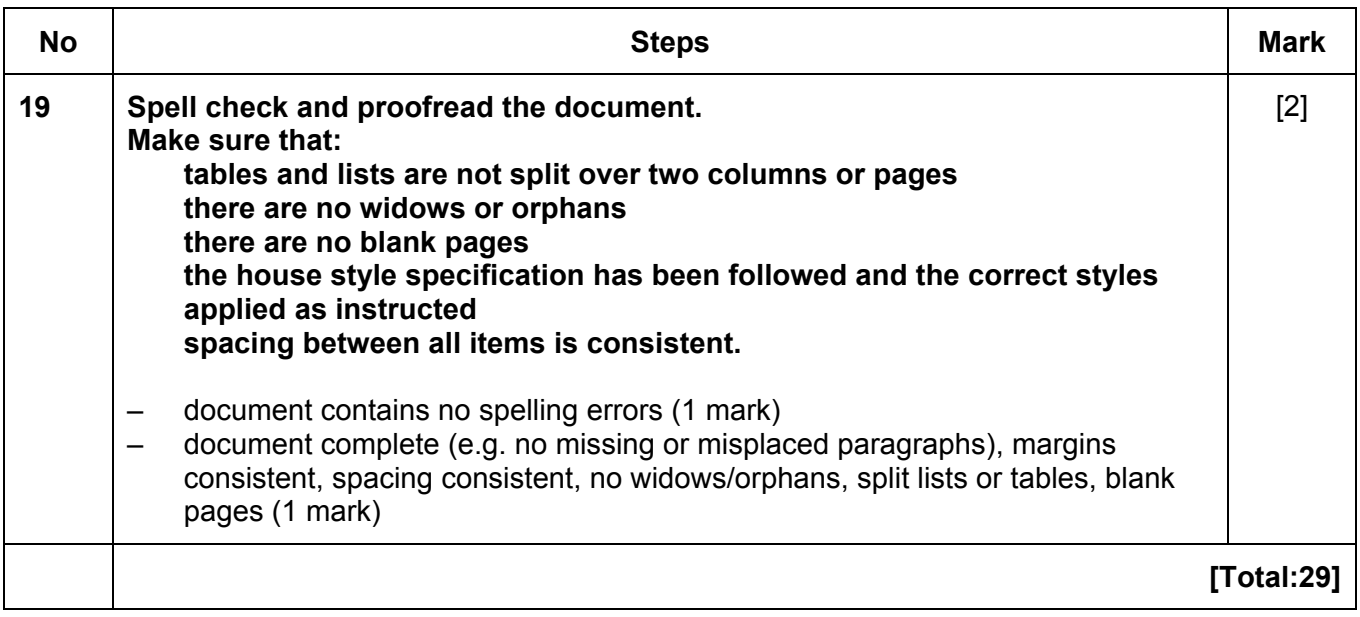

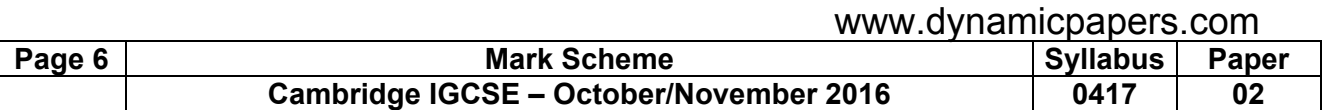

#### **Task 3 – Database**

*You are now going to prepare some reports for the company. Make sure all currency values display the £ sign and are to 2 decimal places. If £ sign is not available, select a different currency sign displayed to 2 decimal places.* 

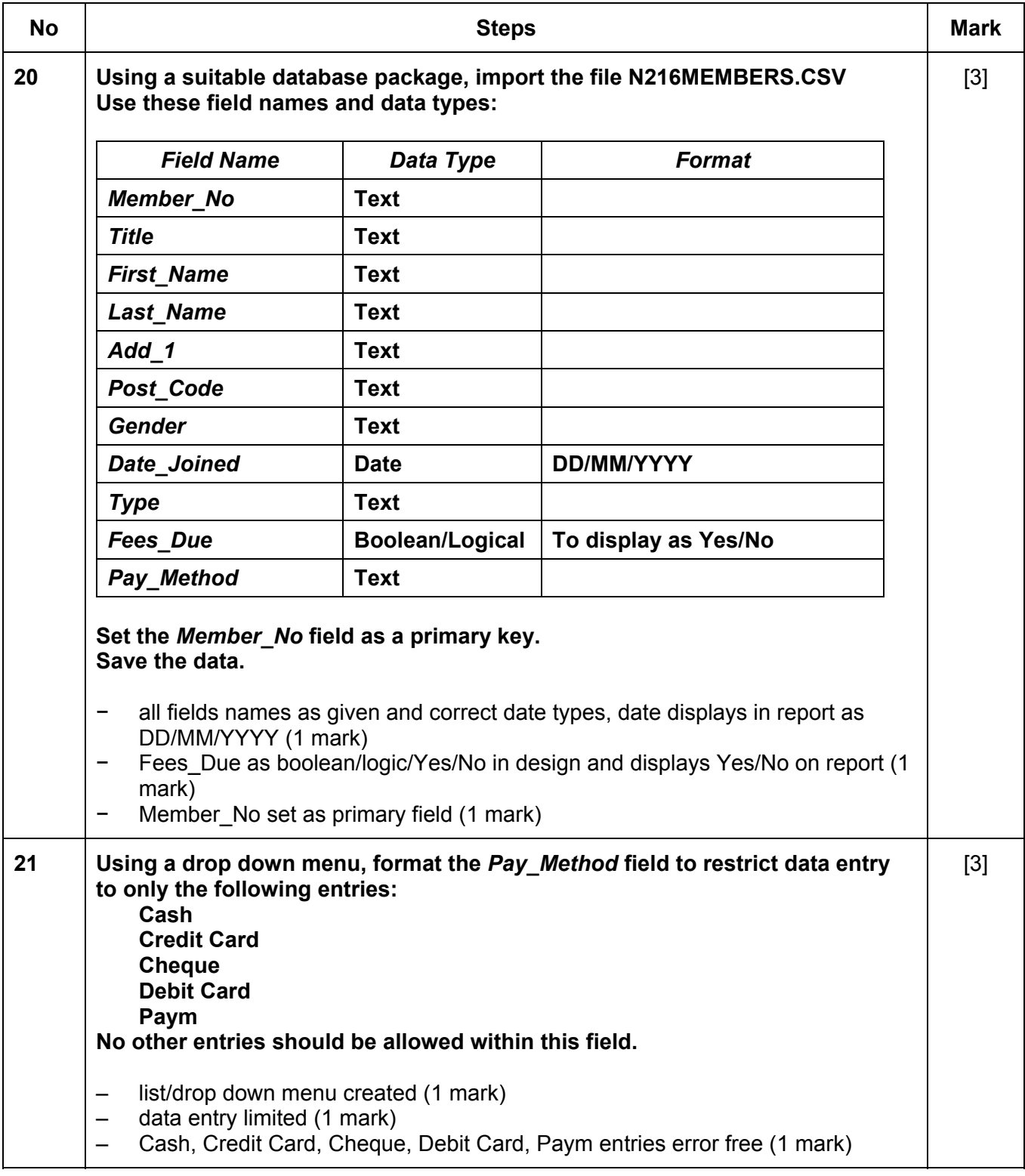

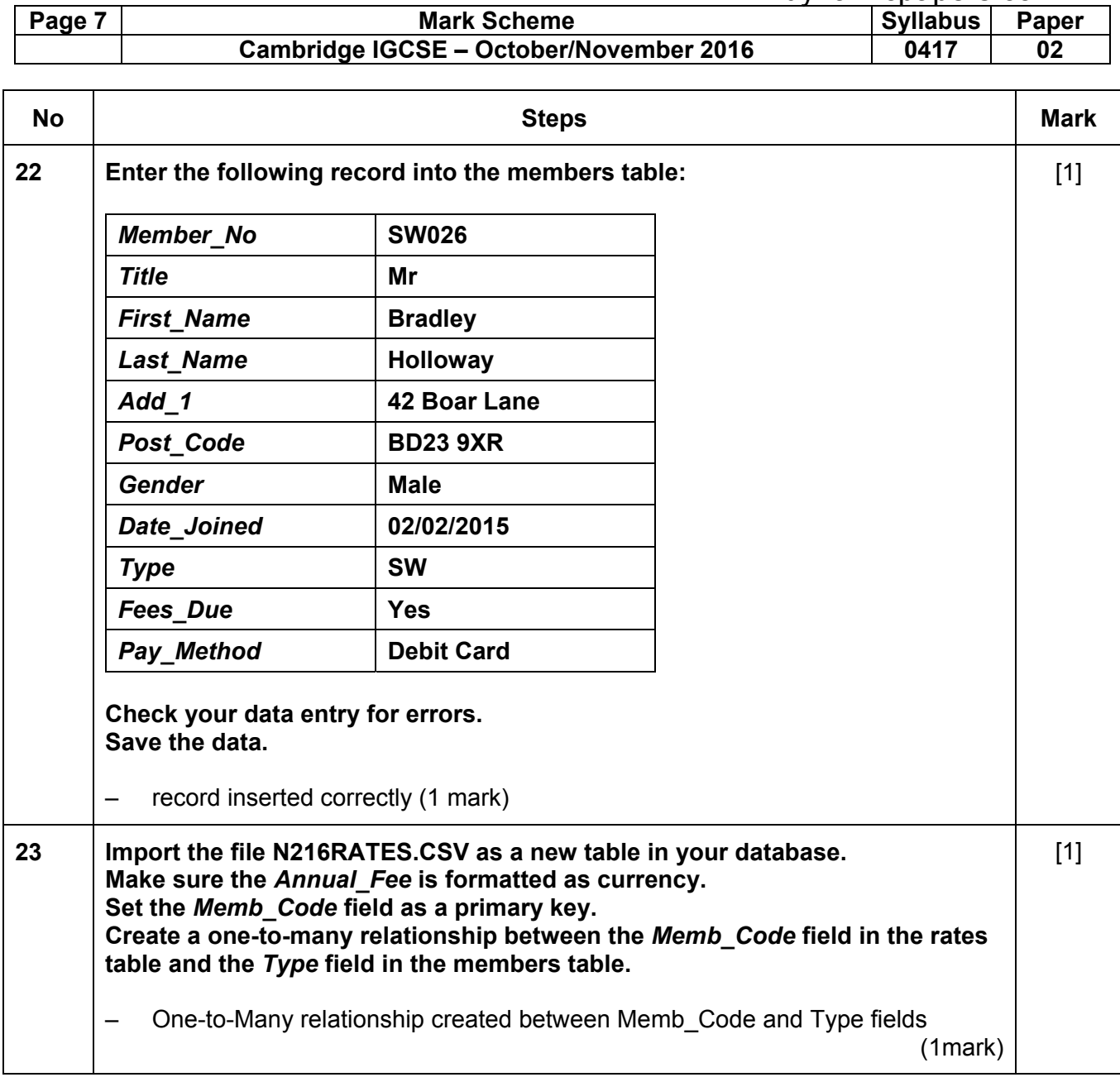

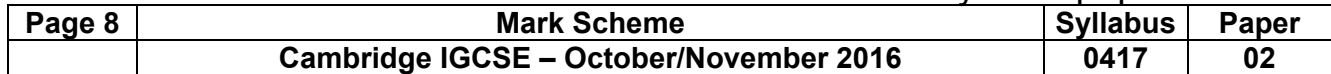

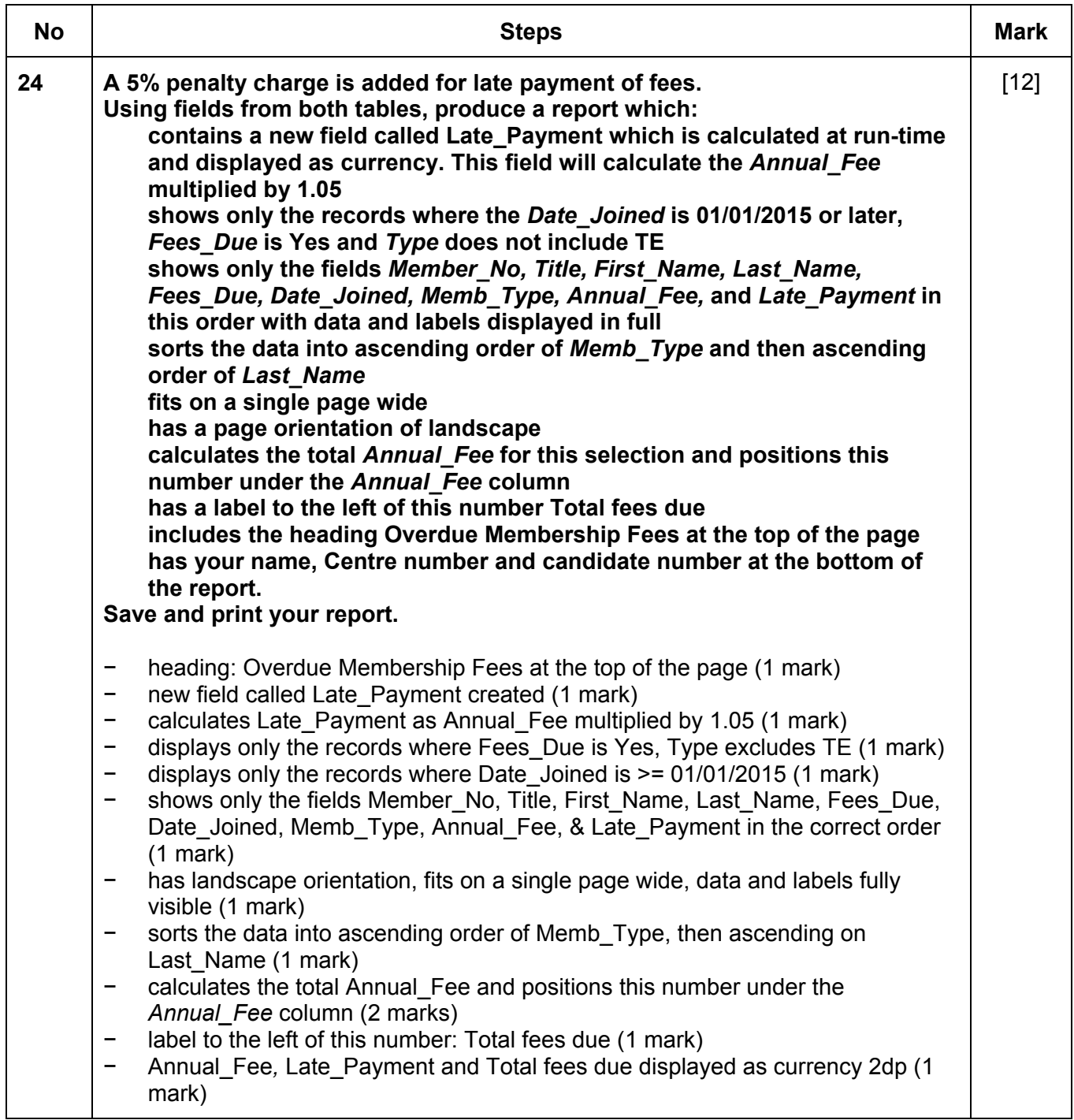

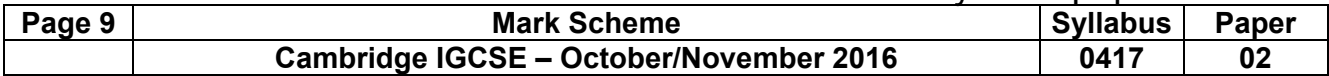

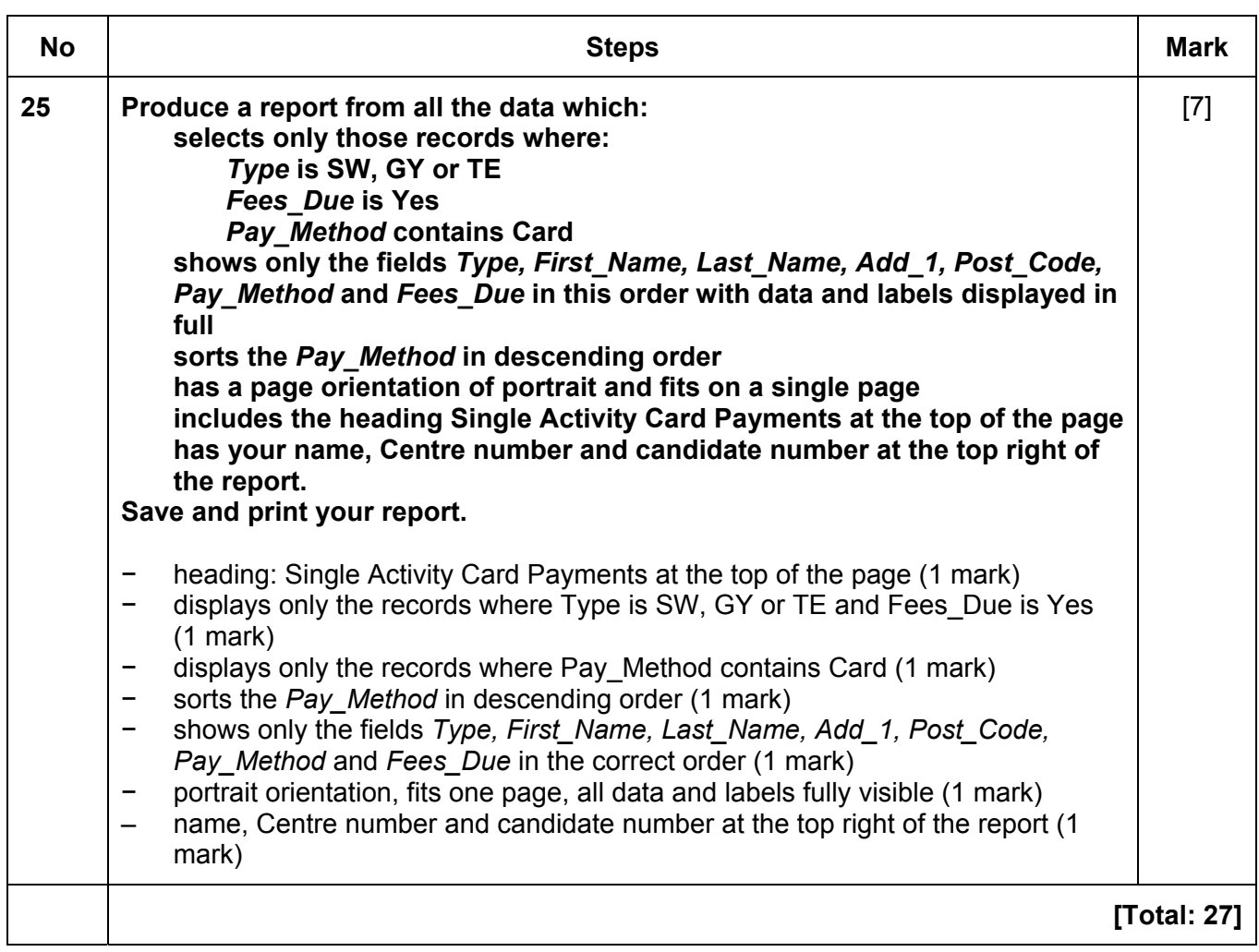

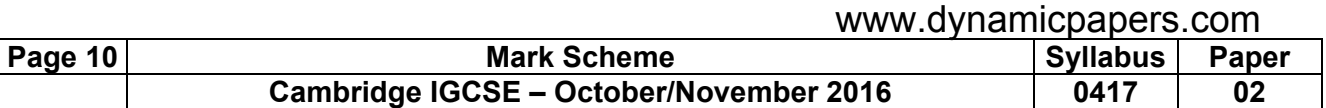

### **Task 4 – Mail merge document**

*You are required to carry out a mail merge to create a checklist for use during the induction of new staff.* 

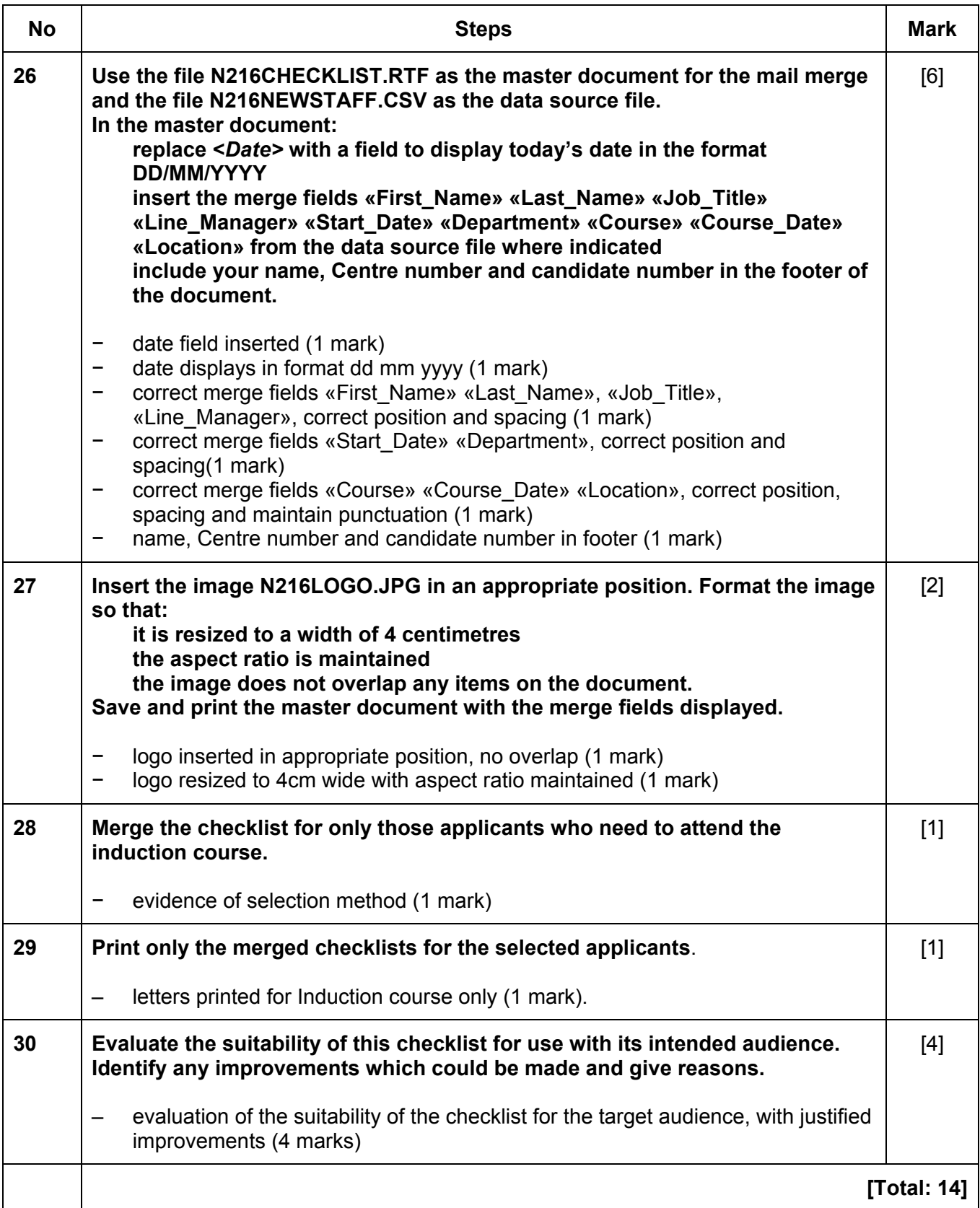

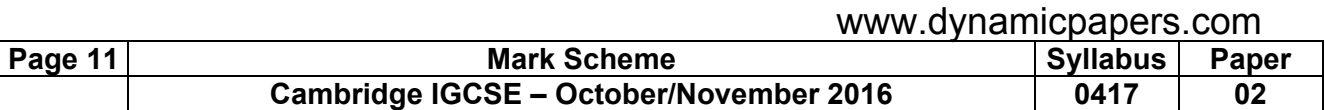

#### **Task 5 – Presentation**

*You are now going to create a short presentation.* 

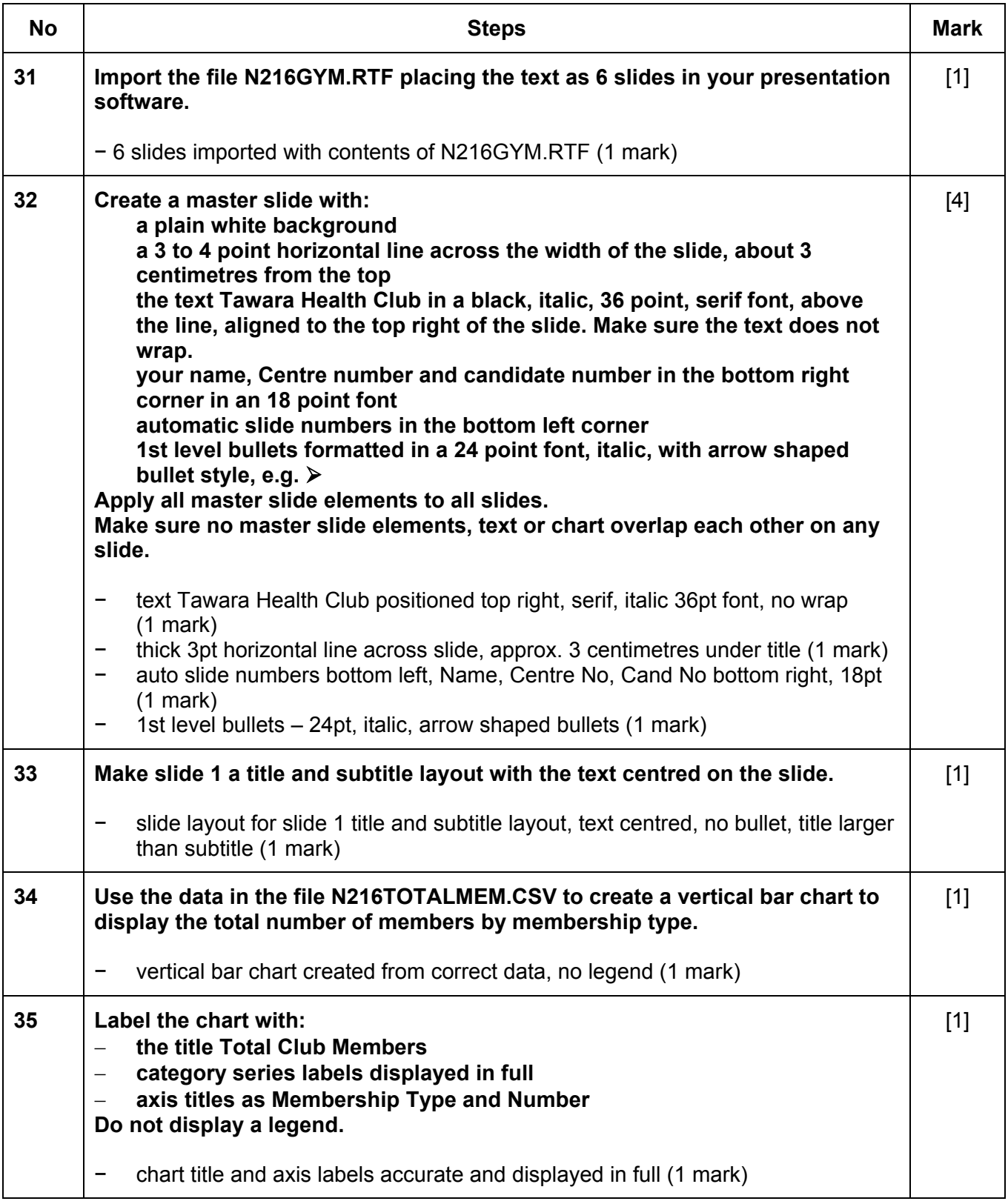

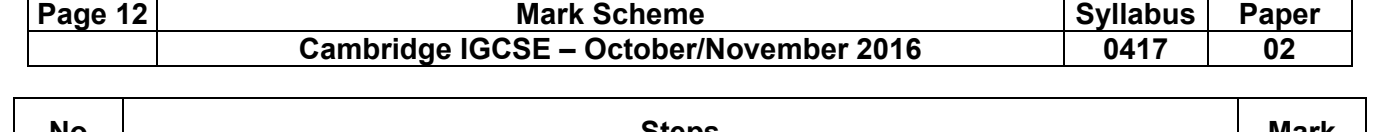

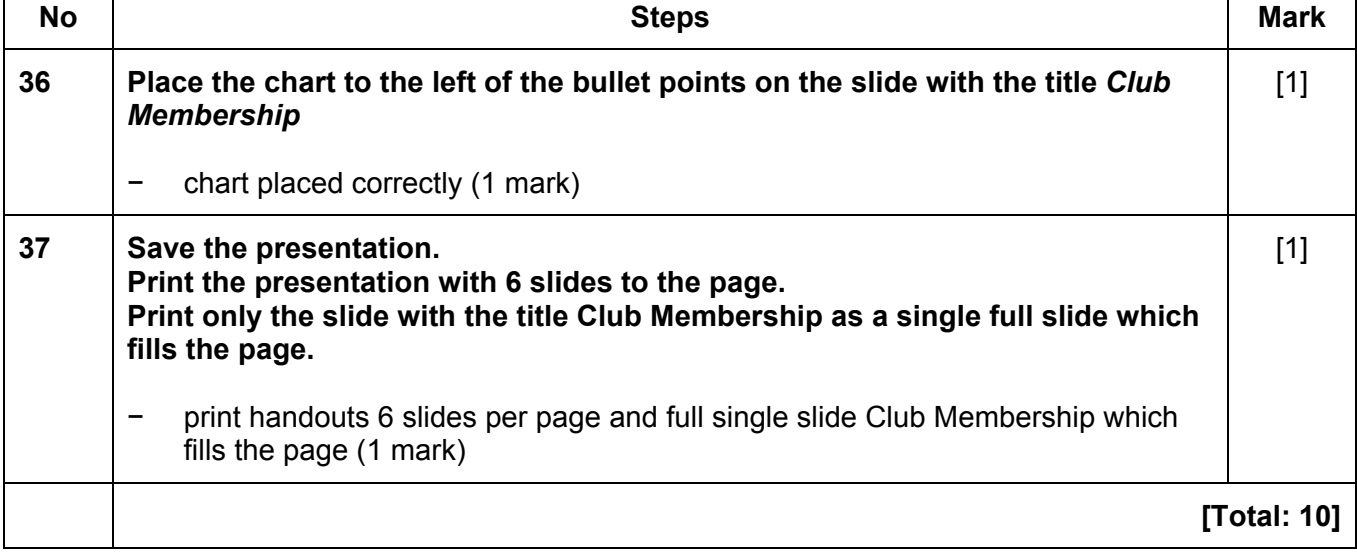

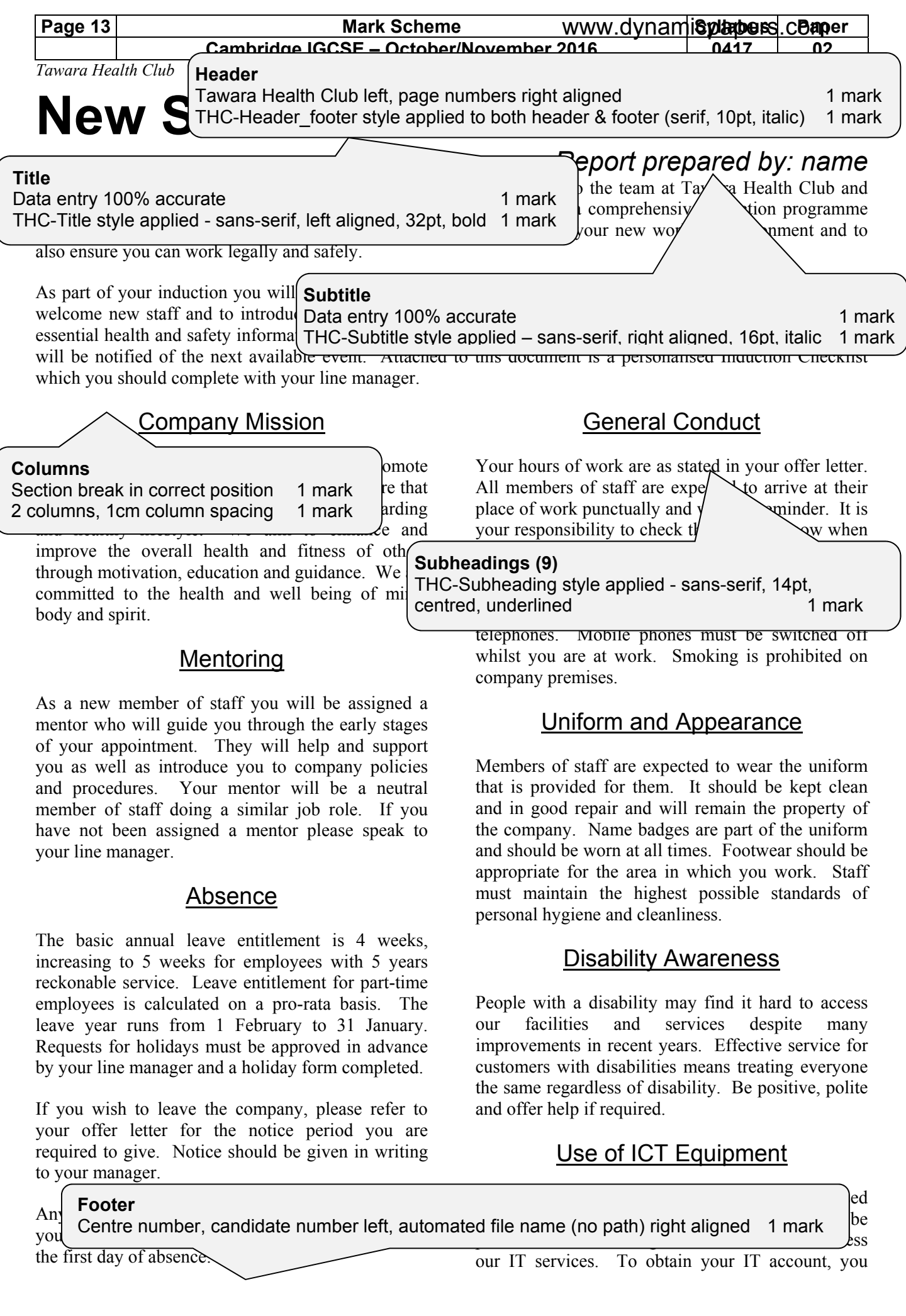

Page 14 **Mark Scheme** Syllabus Paper **Page 14** 

**Cambridge IGCSE – October/November 2016 0417 02**  <del>w.dvnan</del>

*Tawara Health Club 14*

must first have provided personnel with all the  $\log$  contract of  $\log$ 

 $em \nvert$  2 spellings corrected – commmitted, atend 1 mark  $em$ 

Acceptable Use Policy. This policy is designed to ensure that staff are aware of their professional responsibilities when using any form of ICT. All staff must sign the policy and adhere to its contents at all times. You must also be aware of, and comply with, the Data Protection regulations. Further details on this will be provided on your induction training day. Below is a list of key staff contacts and their extension numbers which you may find useful:

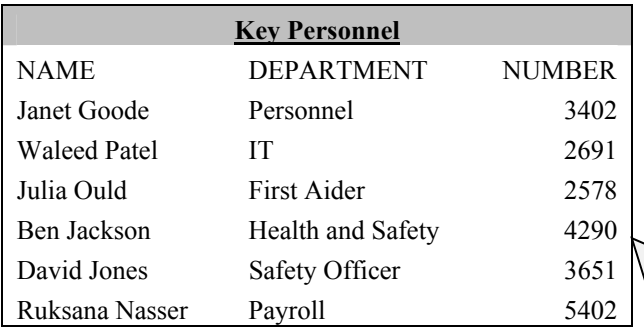

# Anti-virus Policy

We aim to provide a computing network which is virus-free. A virus is a piece of self-replicating code or malicious programming code designed to destroy or damage information on computers or steal user

data. Viruses are usually disguised so their prese is not obvious to the computer user. A infection can be very costly to the company in t of lost data, lost staff productivity and reputation. This policy applies to all computer users. Staff should be aware of the main method preventing viruses, three of which are:

- 1. ensure anti-virus software is installed and running
- 2. do not open email attachments from unknown sources
- 3. scan portable media before use

## Policies and Procedures

The following documents are relevant to all job and you should become familiar with their contents.

- 1. Child Protection
- 2. Health and Safety
- 3. Training Centre Guidelines
- 4. Equal Opportunities/Equity Policy
- 5. Data Protection
- 6. Confidentiality

We take our Health and Safety responsibilities very show and are committed to ensuring that the

 $\widehat{f}$  th, safety and welfare of employees and visitors hot adversely affected as a result of the work we do or by the condition of our buildings. You will be required to attend a health and safety training day.

Please ask a member of staff if there is any aspect of your induction you are uncertain about. Welcome to the team!

### **Table**

Complete, correct place, within column width, no changes to data 1 mark Andy Clarke row deleted (below Jones) 1 mark Top row cells merged, heading centred 1 mark Heading bold, underline, light grey shading applied 1 mark

*THC-Table* style applied rows 2 to 8 (left aligned, no space after each line), numbers right aligned, text on one line, outside border only printed 1 mark

3 valid methods of preventing viruses entered e.g. *running/using/executing (up-to-date) anti-virus software… …keep antivirus virus definition files up-to-date scanning downloaded files do not allow others to use their portable media on your computer don't run executables/files from unknown sources do not open email attachments from unknown sources/spam* 3 marks

# **Page layout**

Body text style applied to text, 11pt, serif, single line spacing, fully justified, 12pt space after 1 mark

Document complete/paragraphs intact, margins consistent, line spacing consistent, no widows/orphans, split lists or tables, blank pages 1 mark

**List**  List changed to numbered list 1 mark Numbers aligned left margin, no space after each line 1 mark

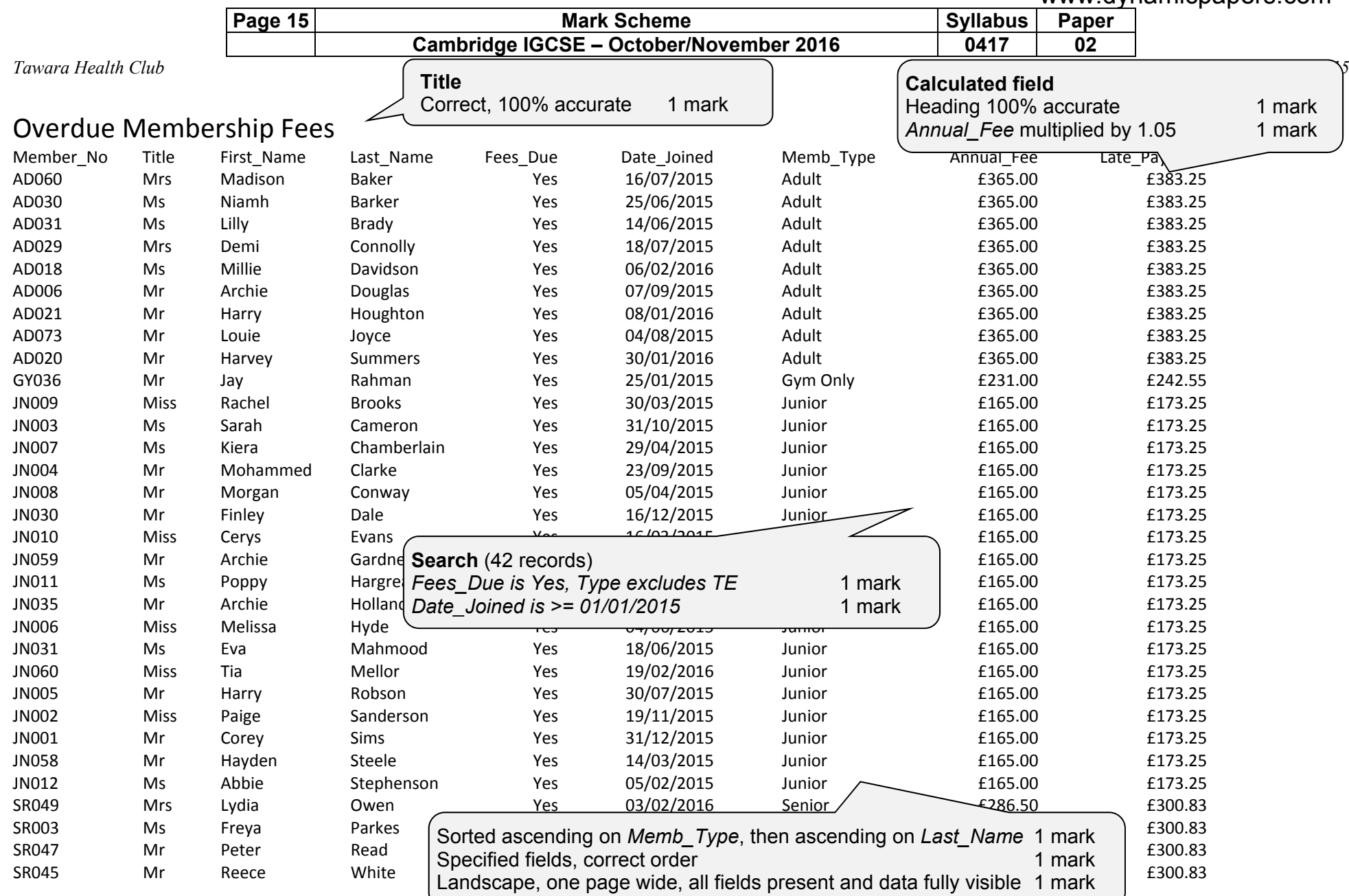

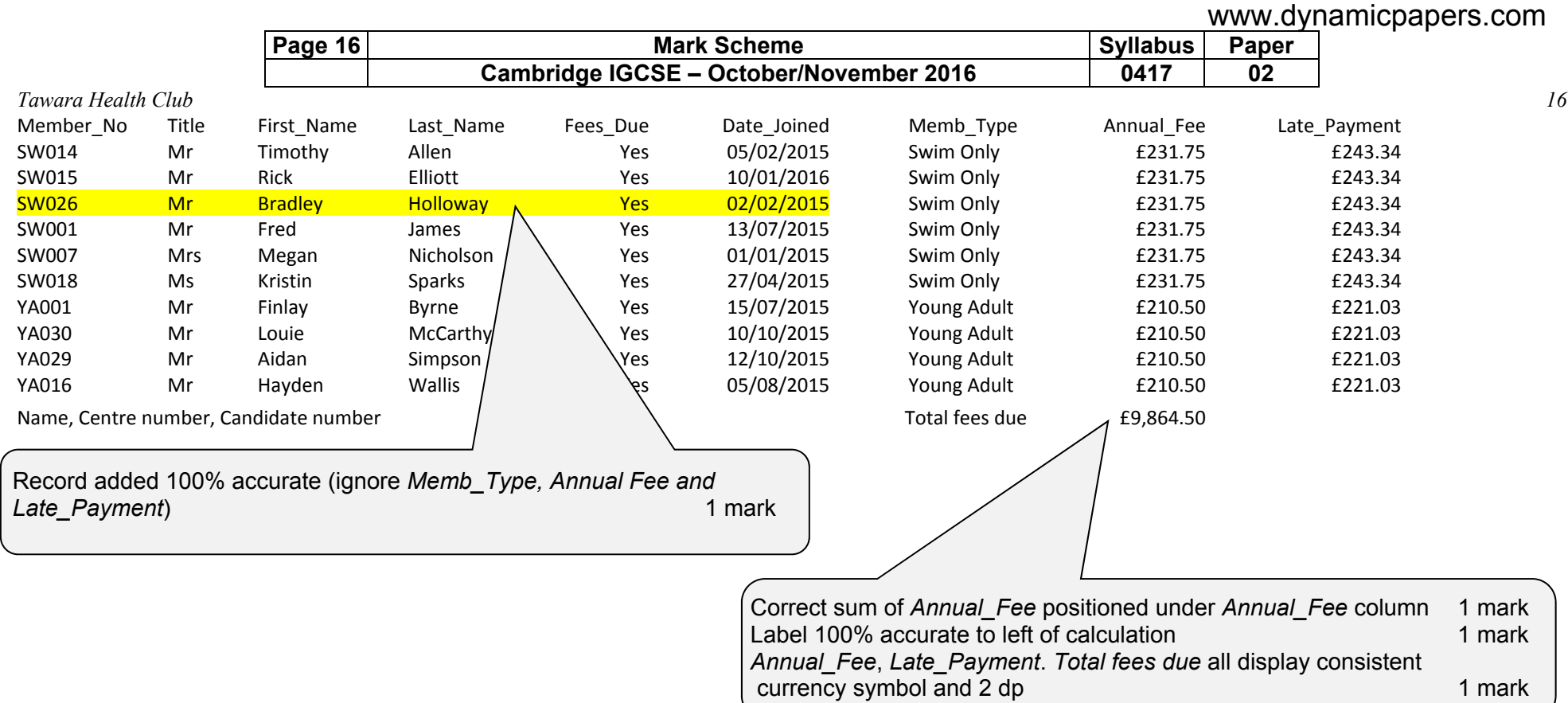

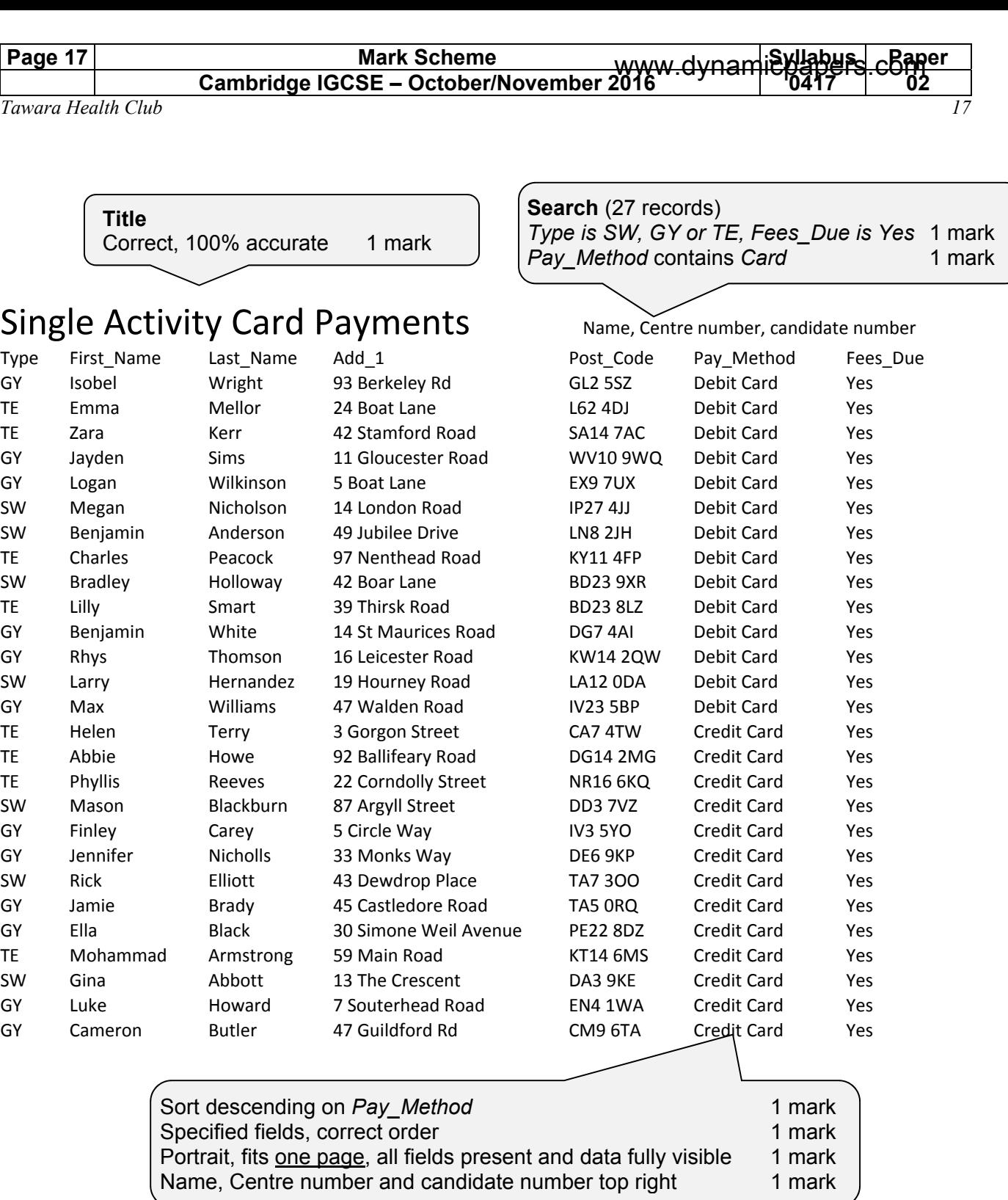

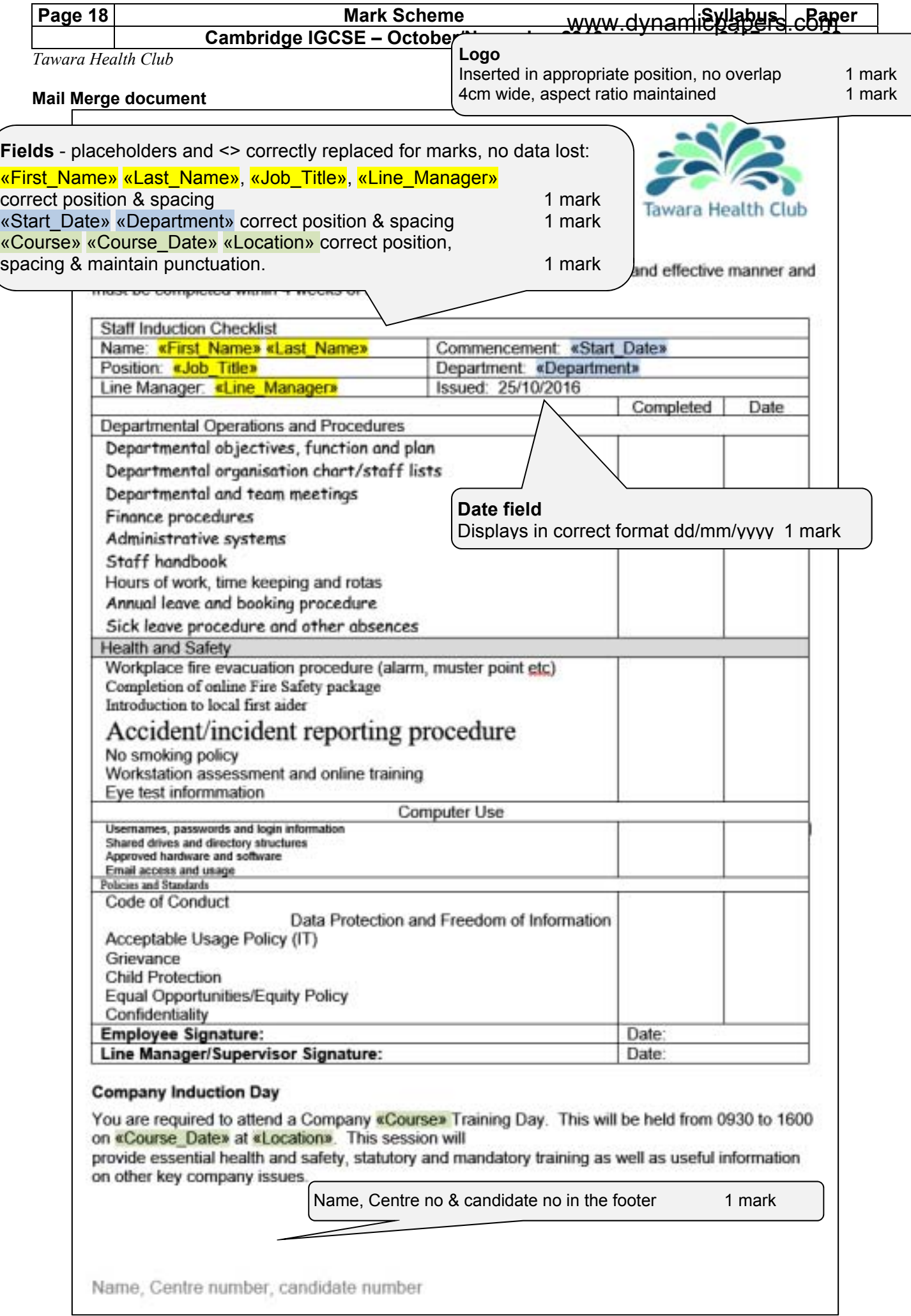

*Tawara Health Club 19*

### **Merge results**

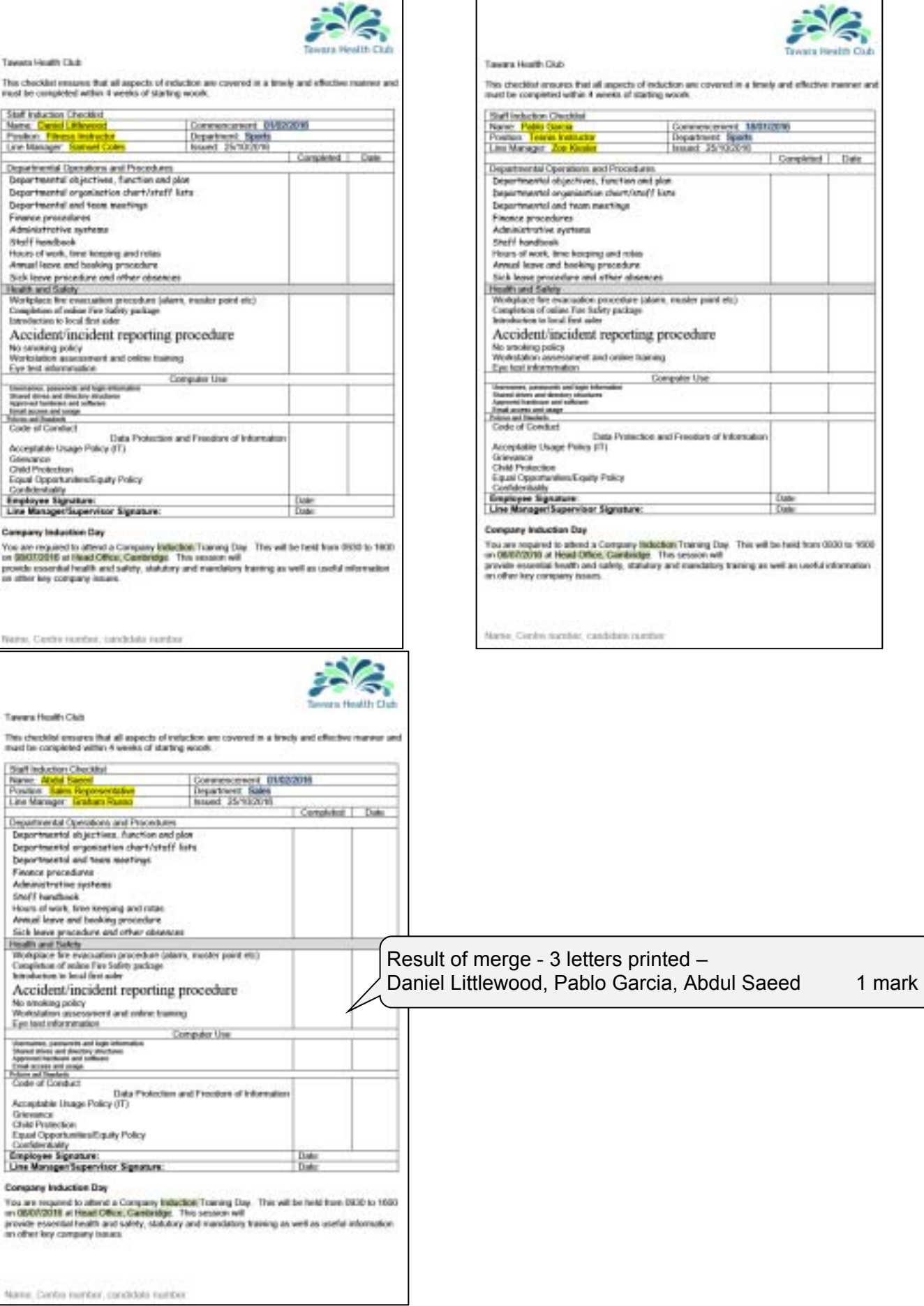

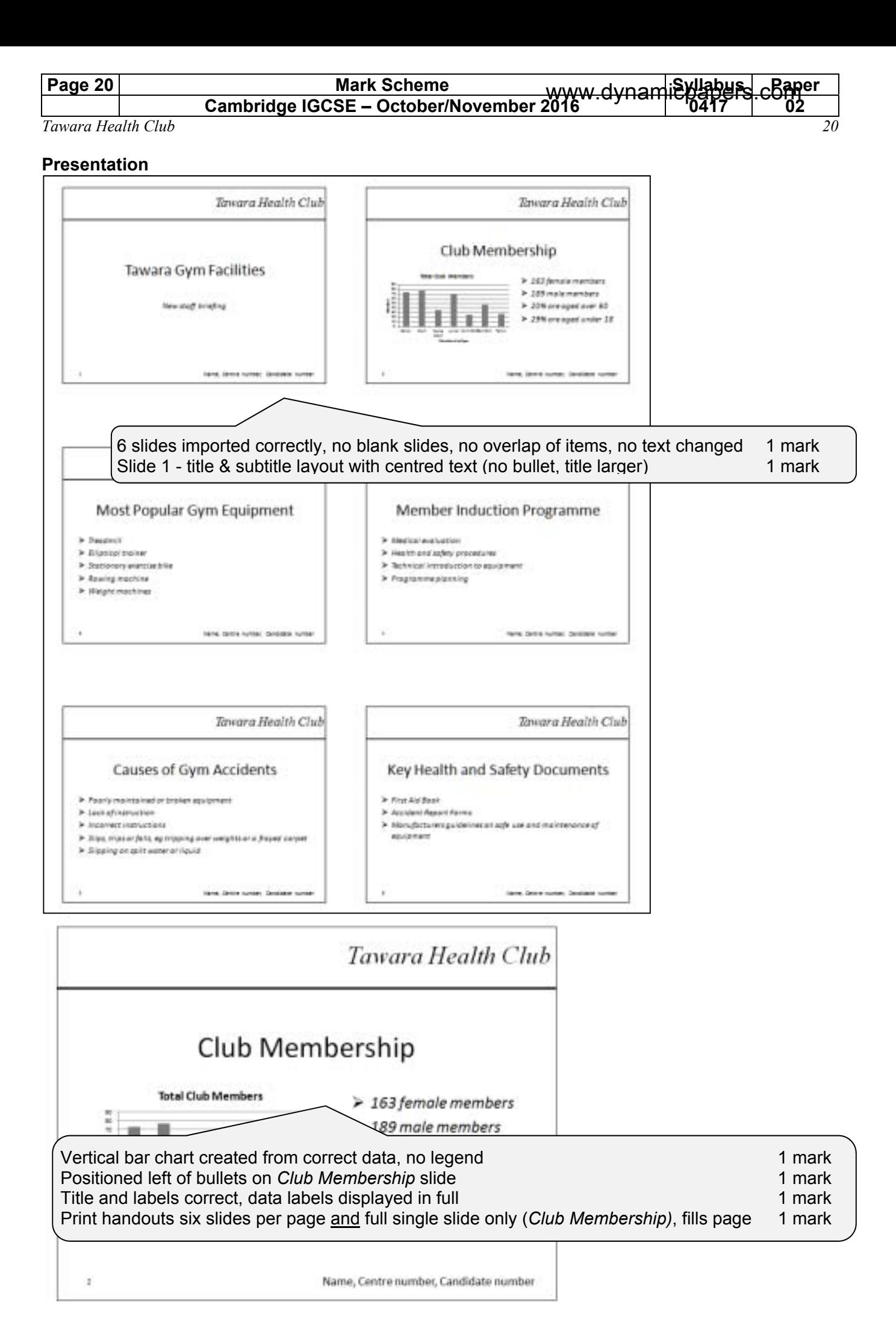

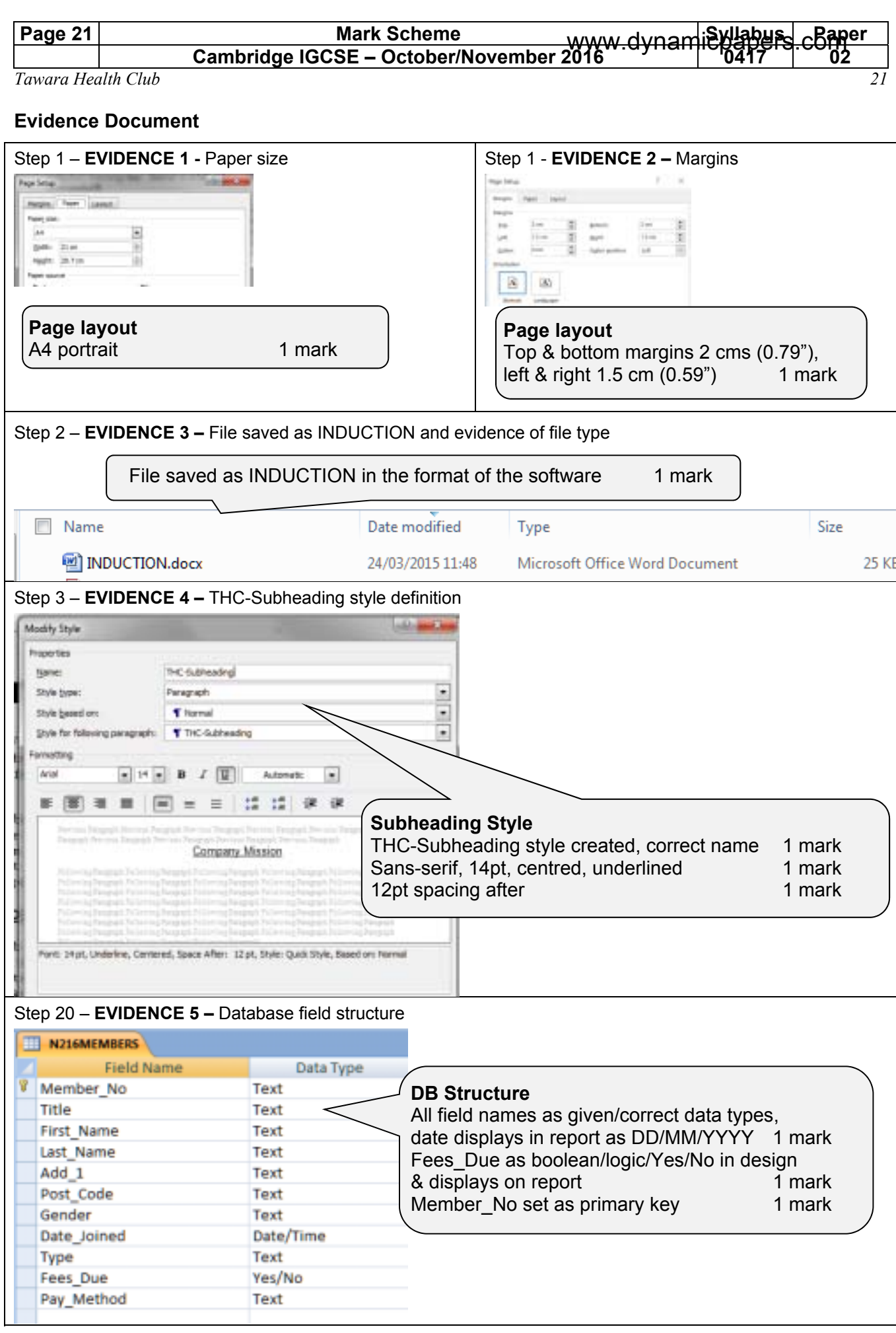

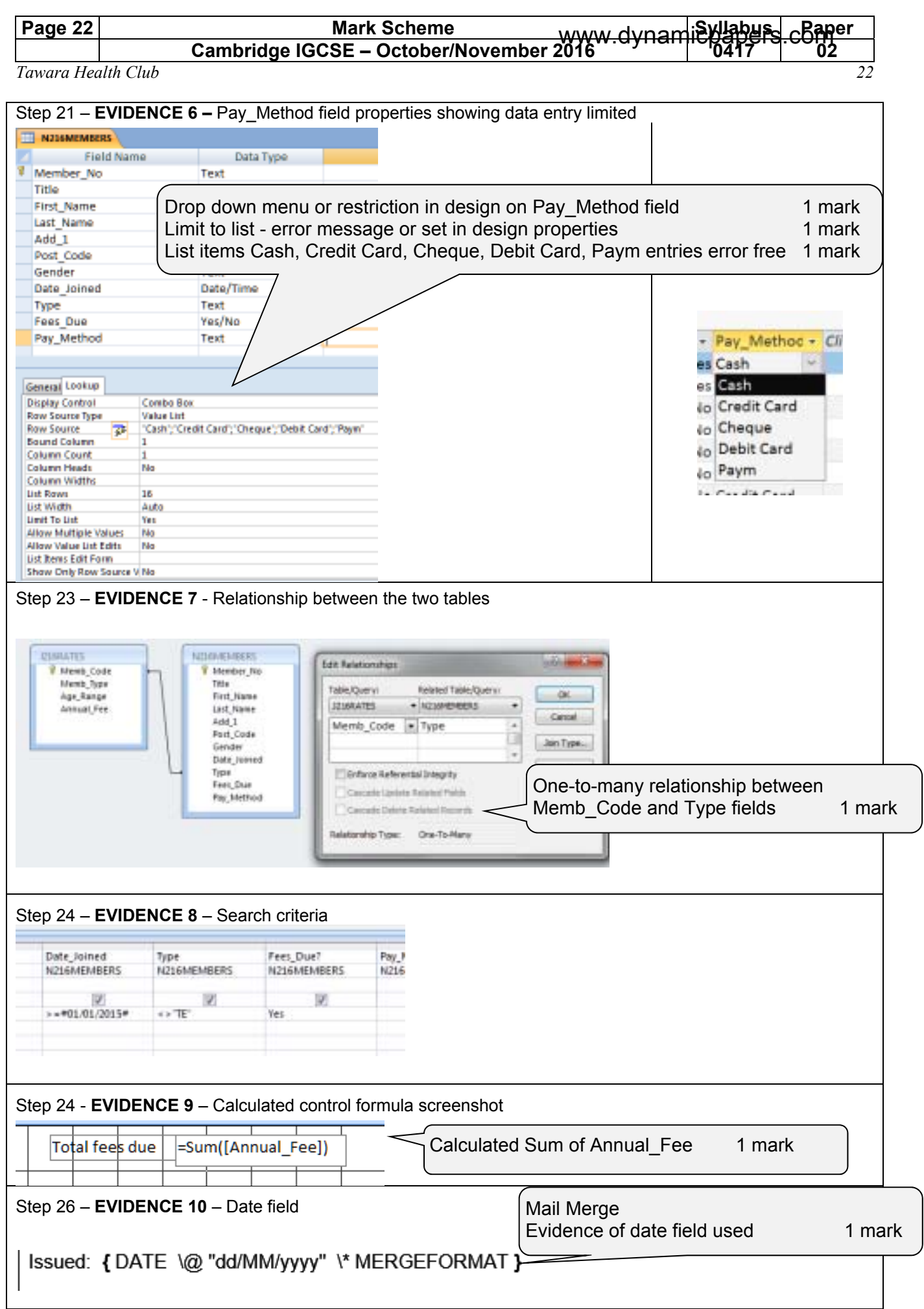

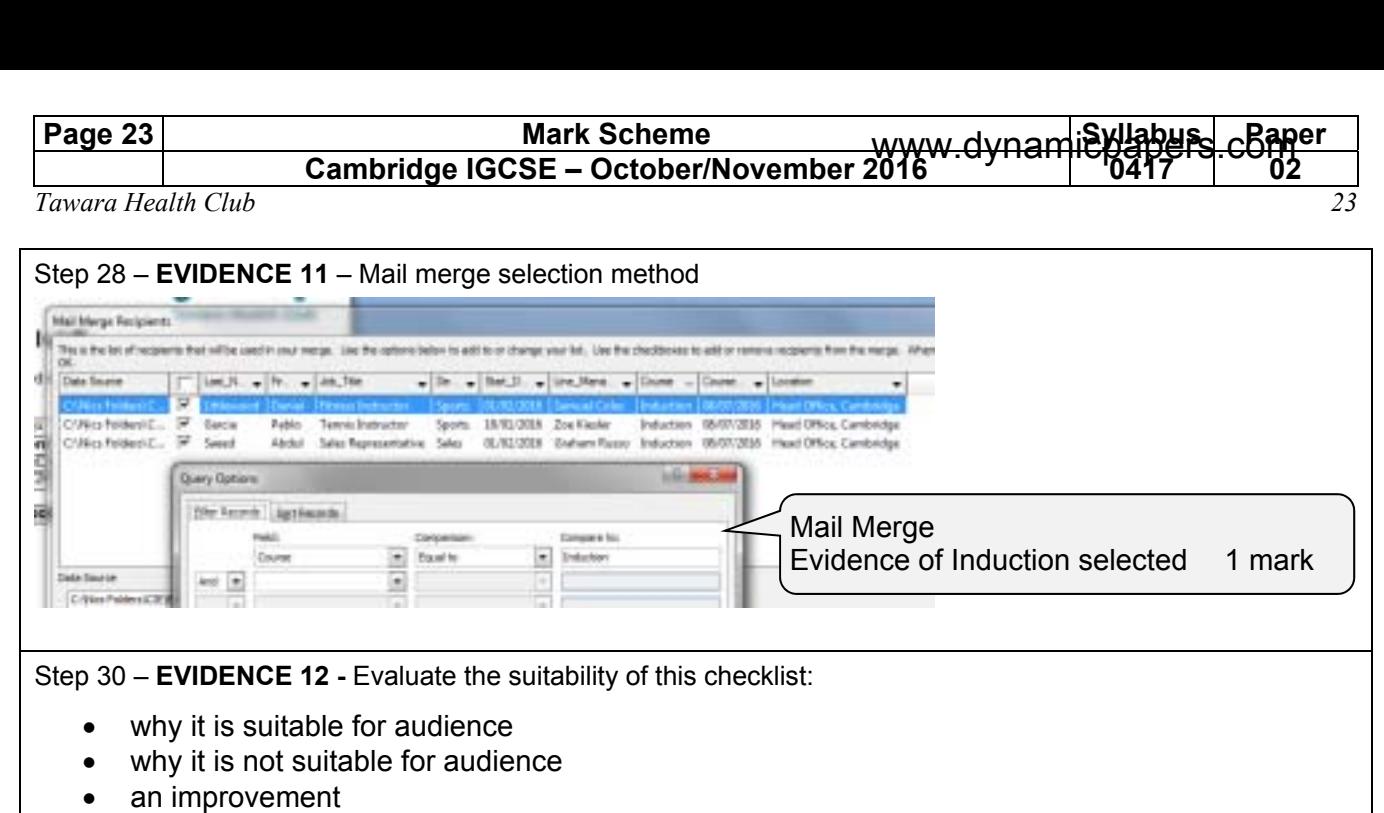

reason for improvement

#### eg:

Personalised to individual

Emboldening, shading, bullets to make easier to read, headings emphasised

Tick boxes/electronic version could automatically link to diaries

Consistent font style, size and alignment

Spelling errors – information, work, break in first paragraph

Step 32 – **EVIDENCE 13** – Master slide layout screenshot

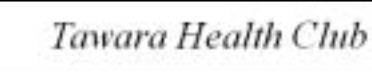

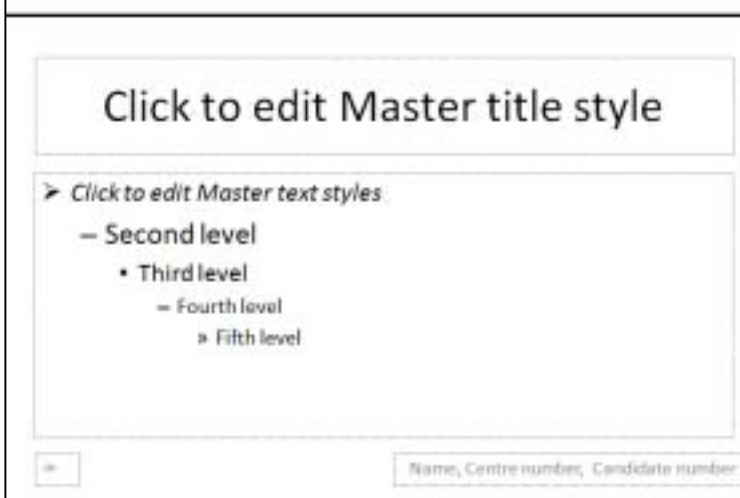

#### **Presentation – Master slide**

Text *Tawara Health Club* correct, 36pt, serif, italic, top right, no wrap 1 mark Thick 3pt horizontal line across slide width, approximately 3cm under title 1 mark Auto slide numbers bottom left, Name, Centre No, Cand No bottom right, 18pt 1 mark 1st level bullets 24pt, italic, arrow bullets  $\triangleright$  1 mark

[4 marks]

- 
-